## Proposal Submission Form

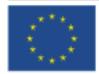

EUROPEAN COMMISSION 7th Framework Programme on Research, Technological

Development and Demonstration

Integrating Activities/ E-Infrastructures/ Preparatory Phase

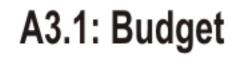

**Proposal Number** 

**Proposal Acronym** 

Participant Number

In FP7, there are different methods for calculating indirect costs. The various options are explained in the guidance notes

\*\*. Please be aware that not all options are available to all types of organisations.

The method of determining indirect costs is set in the Proposal setup page.

If you would like to modify this information, you have to do it from the proposal set-up page.

Special transitional flat rate

Personnel costs (in €)

Subcontracting (in €)

Indirect costs (in €)

Access costs (in €)

Other direct costs (in €)

Lump sum, flat-rate or scale of unit

(option only for ICPC) (in €)

My legal entity is established in an ICPC and I shall use the lump sum funding method (If yes, please fill below the lump sum row only. If no, please do not use the lump sum row)

000000

| no |  |  |
|----|--|--|
|    |  |  |

| RTD | Demons-<br>tration | Coordi-<br>nation | Support | Manage-<br>ment | Other | Total |  |
|-----|--------------------|-------------------|---------|-----------------|-------|-------|--|
| 0   | 0                  | 0                 | 0       | 0               | 0     | 0     |  |
| 0   | 0                  | 0                 | 0       | 0               | 0     | 0     |  |
| 0   | 0                  | 0                 | 0       | 0               | 0     | 0     |  |
| 0   | 0                  | 0                 | 0       | 0               | 0     | 0     |  |
| 0   | 0                  | 0                 | 0       | 0               | 0     | 0     |  |
| 0   | 0                  | 0                 | 0       | 0               | 0     | 0     |  |
|     |                    |                   |         |                 |       |       |  |

Type of Activity

| Total budget (in €)              | 0 | 0 | 0 | 0 | 0 | 0 | 0 |
|----------------------------------|---|---|---|---|---|---|---|
| Requested EC contribution (in €) | 0 | 0 | 0 | 0 | 0 | 0 | 0 |
| Total Receipts (in €)            |   |   |   |   |   | 0 |   |

Further guidance (eg. On the meaning of personnel costs, subcontracting etc.) can be found in Annex 3 to the Guide for Applicants